# **Evidência de Testes**

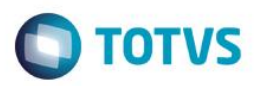

### **Evidência de Testes**

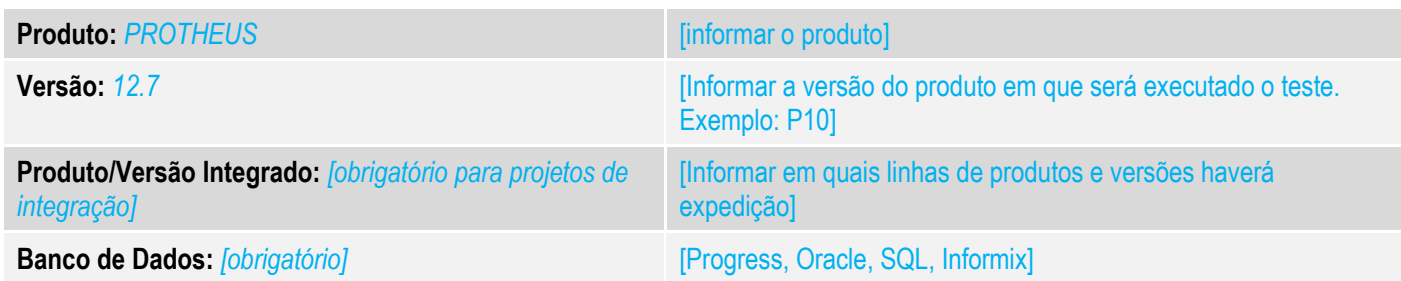

#### **1. Evidência e sequência do passo a passo** *[obrigatório]*

#### **Teste Unitário (Codificação)**

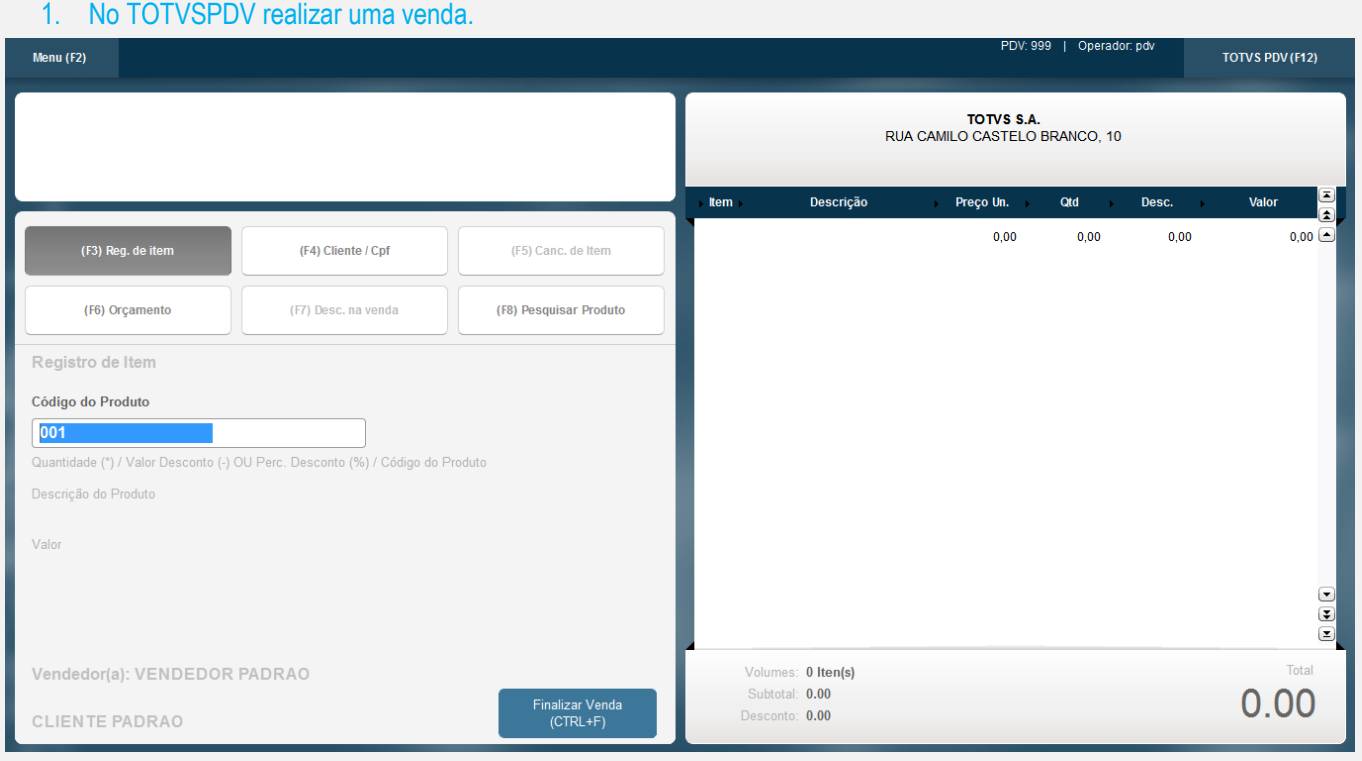

**Evidência de Testes**

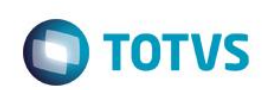

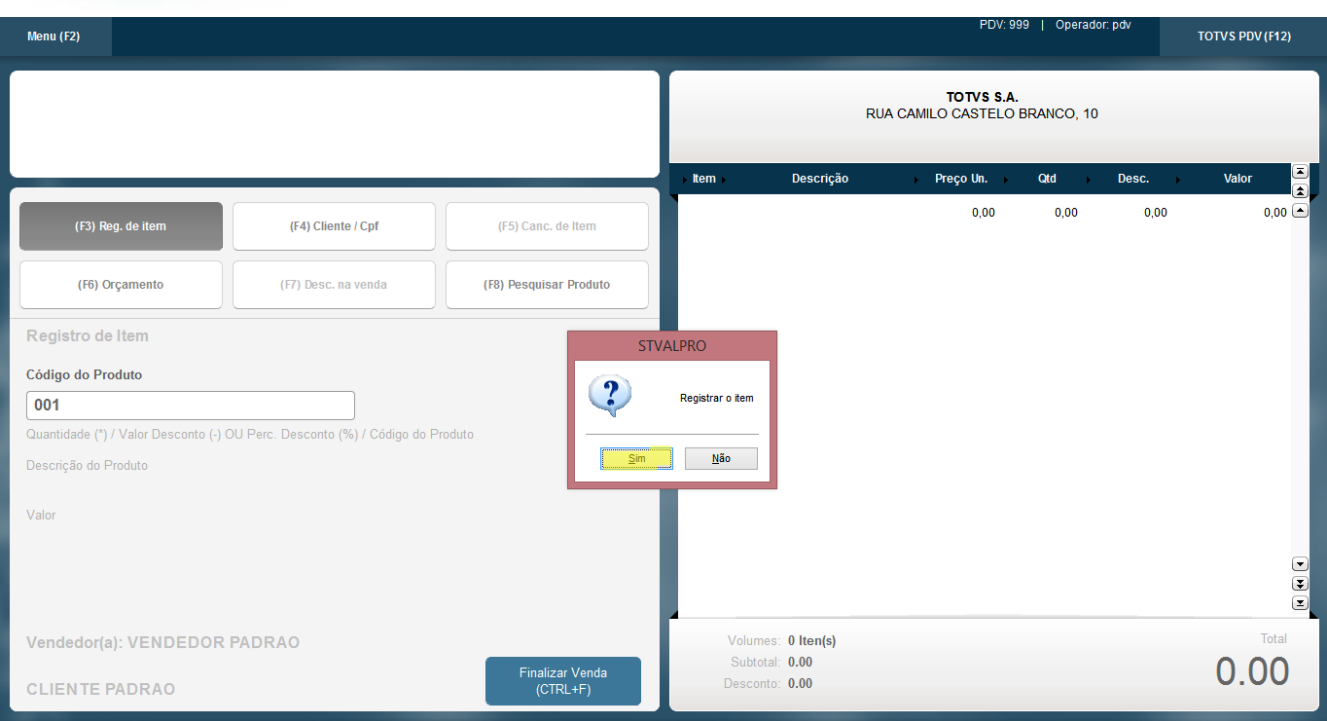

### 2. Caso o ponto de entrada **STVALPRO** retorne falso as etapas seguintes do registro não serão realizadas.

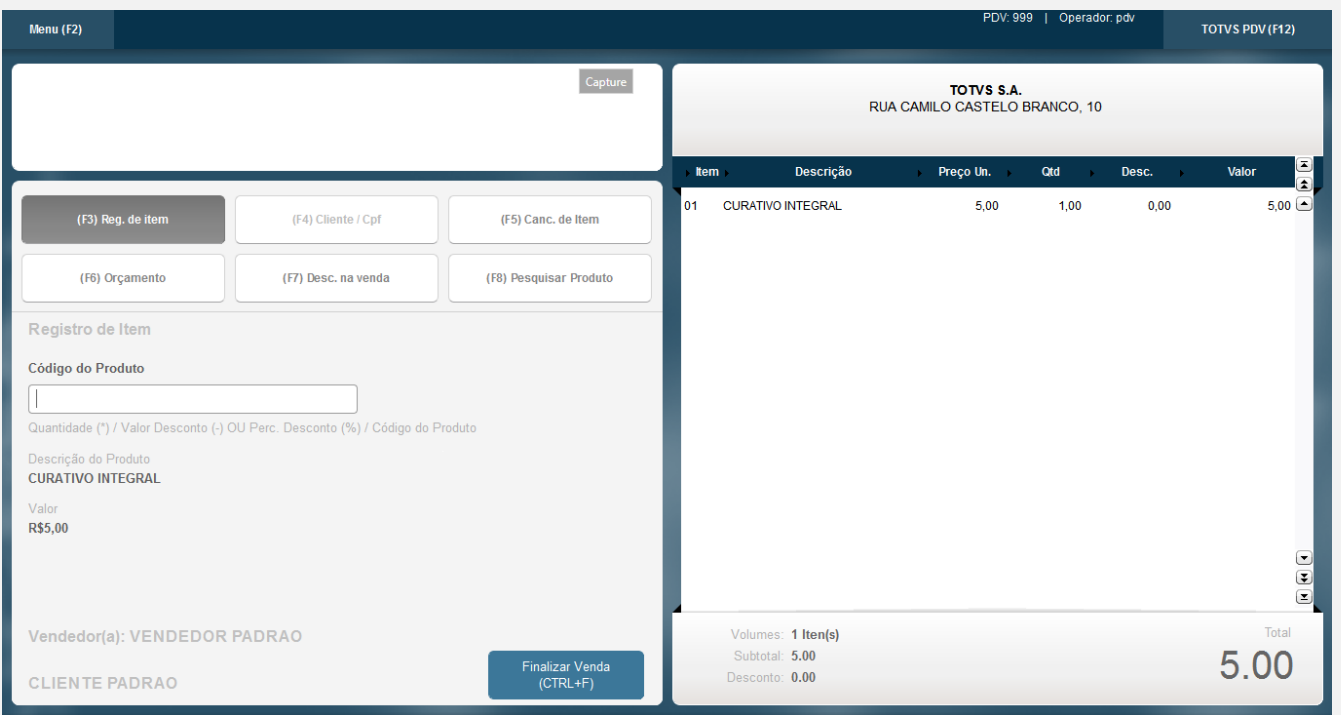

## **Evidência de Testes**

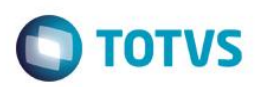

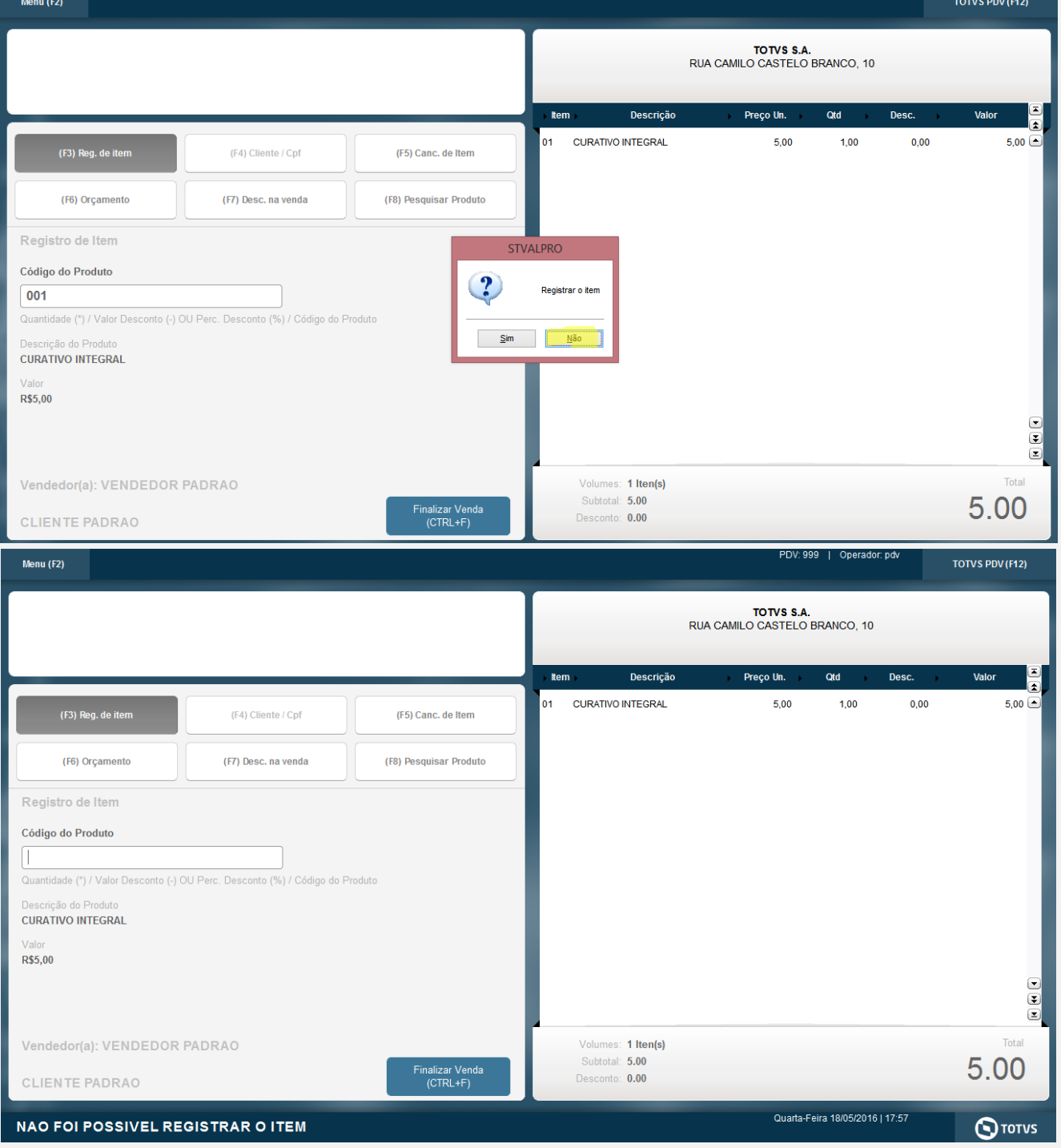

[Descrever a sequência dos testes realizados em detalhes e os resultados atingidos. O Print Screen de telas é opcional]

#### **Teste Automatizado (Central de Automação)** *[Opcional]*

[Informar as suítes executadas e descrever os resultados atingidos]

Este documento é de propriedade da TOTVS. Todos os direitos reservados. ©

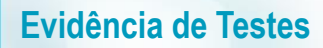

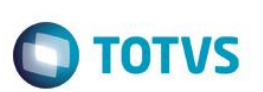

**Dicionário de Dados (Codificação)** *[Opcional]* [O objetivo é incluir o print-screen da tela do dicionário de dados atualizado quando necessário.]

#### **2. Outras Evidências**

O objetivo é indicar para a equipe de Testes que a informação criada deve ser validada, como por exemplo, publicação de ponto de entrada, etc.

**#Include** 'Protheus.ch'

**User Function** STVALPRO()

**Local** lRet := .F.

lRet := MsgYesNo("Registrar o item", "STVALPRO")

**Return** lRet

 $\overline{\bullet}$